## icp edi

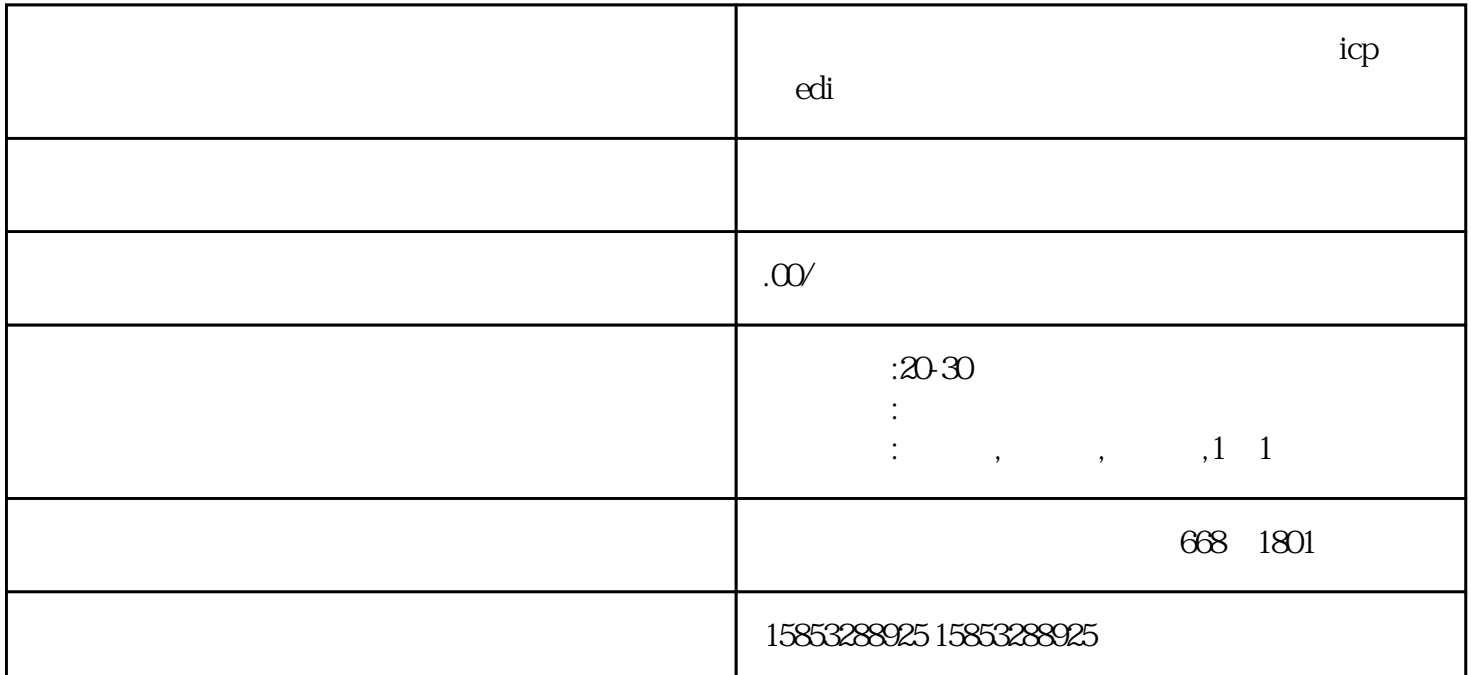

 $\mathop{\mathrm{icp}}$  , edia  $\mathop{\mathrm{edr}}$ 

 $ICP$  and  $ICP$  and  $I$  $100$  $ICP$  and  $100$  $2$  $ICP$ 

 $3 \t 4$